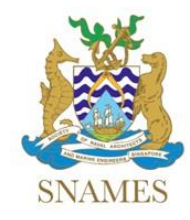

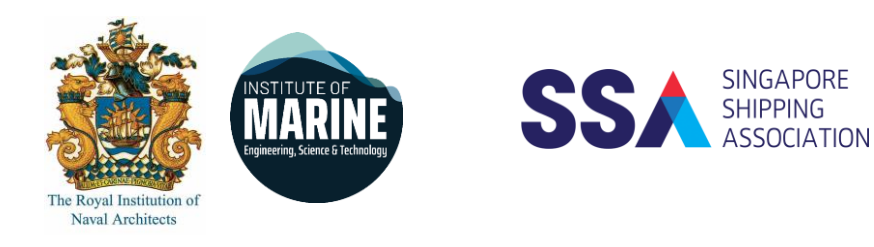

# Technical Webinar

Co-Organised by The Society of Naval Architects and Marine Engineers Singapore The Joint Branch of the RINA and IMarEST (Singapore) Singapore Shipping Association

## **An Overview of Marine Insurance for Naval Architects and Marine Engineers**

by

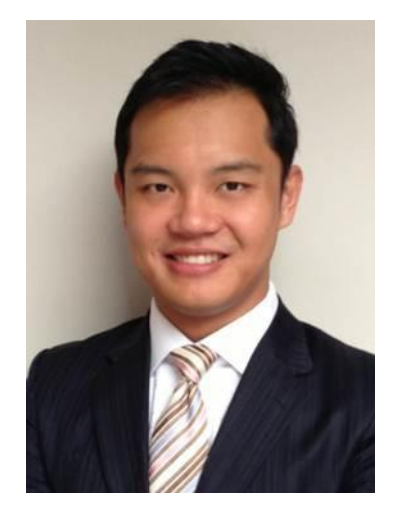

**Er Jun (EJ)**

### **Senior Broker, Edge Insurance Brokers (Singapore) Pte Ltd**

- **Date** : **th October 2021**
- **Time : Webinar will begin at 5:30 pm and ends at 7.00 pm**

**To register your attendance, please click the web-link below:**

[https://us06web.zoom.us/meeting/register/tZwudOiuqTgjEtMjA8Fq\\_gfIhhBlNhULhQUq](https://us06web.zoom.us/meeting/register/tZwudOiuqTgjEtMjA8Fq_gfIhhBlNhULhQUq)

Please note this webinar is only open to first 100 participants who had registered and entered the meeting on first-come-first-serve basis. For benefit of those who had pre-registered, please do not share the access link further after registration.

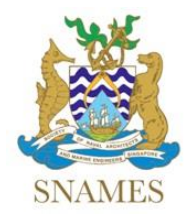

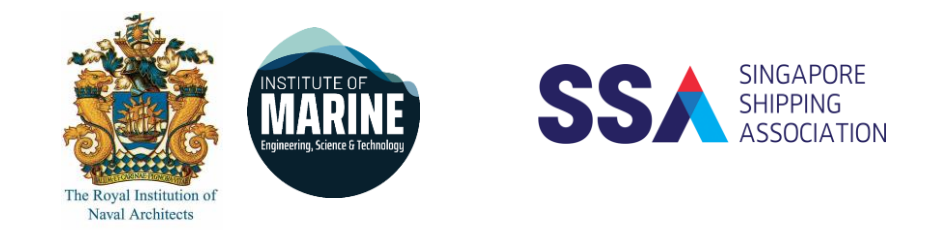

#### **Abstract**

A marine company's finances are greatly dependent on its insurance programs in the event of a major accident. An oil rig loss may cost a company hundreds of millions of dollars in asset loss, and several hundred million in pollution liability. Human errors in the engine room of a vessel can result in expensive accidents related to the turbocharger or newly installed scrubber systems.

In this presentation, find out how your work as a naval architect or marine engineer can affect the purchase price of your company's insurance programs. Additionally, find out how you can contribute towards improving your company's insurance procurement.

#### **About the Speaker**

EJ joined the marine insurance industry in 2007 with a Marine Diploma from Singapore Polytechnic and a Bachelor of Science (Economics) degree from Singapore Management University. He achieved chartered status in 2010, and worked as a marine insurance underwriter and regional manager in Lloyd's syndicates for over 10 years. Recently, he joined Edge Insurance Brokers from a Mistui Sumotomo insurer and now represents shipowners and marine clients to arrange and procure insurnace solutions from capital markets all over the world.

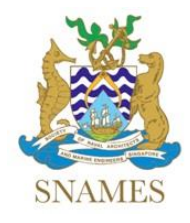

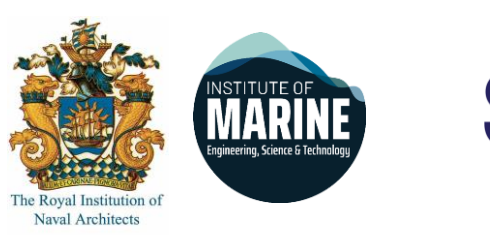

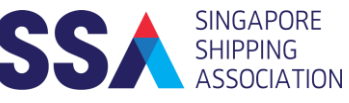

#### **Instructions to join the webinar using Zoom**

- 1. Download Zoom software before joining the webinar session at <https://zoom.us/download>
- 2. You may join the webinar by clicking onto the link provided in the email after registration.
- 3. Alternatively, you may join the webinar by clicking<https://zoom.us/join> and key in the Meeting ID and Password provided in the email after registration.
- 4. Video and audio function will be disabled during the session for all participants (except host and presenter).
- 5. For attendence recording purposes, please provide your name, company and membership (e.g. SNAMES, Joint Branch, SSA or non-member) in the chat window upon joining the webinar session.
- 6. During the Q&A, please key in your questions into the chat window and it will be selected by the host and refered to the presenter.
- 7. Please provide your feedback by accessing the link provided after the Q&A session.